# **12 apostas**

- 1. 12 apostas
- 2. 12 apostas :baixar betano para pc
- 3. 12 apostas :bets nordeste cadastro

### **12 apostas**

Resumo:

**12 apostas : Inscreva-se em mka.arq.br e descubra um arco-íris de oportunidades de apostas! Ganhe um bônus exclusivo e comece a ganhar agora!**  contente:

### **12 apostas**

As apostas on line no Futband já são uma realidade no Brasil, mas é importante saber escolher as casas de apostas confiáveis e legais. Neste artigo, você descobrirá tudo o que precisa saber sobre como fazer apostas on line no Futband e quais são as melhores casas de apostas disponíveis no mercado.

### **12 apostas**

As apostas on line no Futband são um processo divertido e emocionante que pode render lucros consideráveis. O Futband é o esporte mais popular do mundo, e pelo fato de ser jogado em 12 apostas todo o planeta, 12 apostas popularidade entre os apostadores cresce a cada dia que passa. As apostas on line no Futband podem ser feitas através de diversas casas de apostas online que oferecem várias opções de mercados e tipos de apostas.

### **Como fazer apostas on line no Futband?**

Fazer apostas on line no Futband é bastante simples. Primeiro, é necessário escolher uma casa de apostas confiável e segura, com boas opiniões e reputação no mercado. Em seguida, é necessário se registrar na plataforma escolhida e fazer um depósito inicial. Depois disso, é possível navegar pelos diferentes mercados de apostas e escolher aquele que melhor se adéqua à 12 apostas estratégia. Por fim, basta informar a quantia desejada e confirmar a aposta.

#### **Quais são as melhores casas de apostas on line no Futband?**

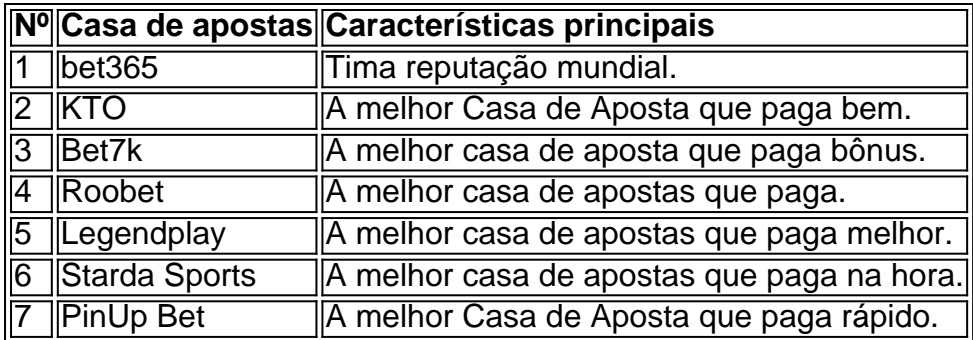

As casas de apostas listadas acima são as melhores opções disponíveis no mercado atualmente.

Todas elas oferecem segurança, confiabilidade e pagamentos rápidos. É importante ressaltar que antes de escolher uma casa de apostas, é necessário verificar se ela possui licença e suporte adequado aos apostadores. Dentre as opções disponíveis, podemos destacar a Bet365, a KTO, o Bet7k, o Roobet, a Legendplay, a Starda Sports e a PinUp Bet. Cada uma dessas casas de apostas tem suas próprias vantagens e desvantagens, por isso, é importante analisar cuidadosamente cada uma delas antes de tomar uma decisão.

### **Conclusão**

As apostas on line no Futband são uma excelente

Como ter lucro em apostas?

Apostar en ligne pode ser uma pessoa maneira de ganhar dinheiro, mas é importante ter em mente que está a trabalhar e tem como objectivo as suas oportunidades para ganhar.

É importante entender como as regas básicas da aposta antes de vir a jogar. Isso inclui o sentido emcomo, com probabilidades funcionem-se; assim que são calculadadas ou qual é um limite para apostas

Sua primeira pesquisa: Antes de fazer uma aposta, é importante pesquisar sobre o jogo e os tempos envolvidos. Isso inclui verificador as estatísticas séniores suspensões que podem ser usados para obter resultados do jogo

Não aposta em um tempo ou jogador apenas porque você gosta deles. Emvez disso,Faza uma apostas informada com base nos fatos e análise

Aposta em vairias apostas: Em vez de aporstar tudo in uma única aposta, é melhor aparecer nas várias postadas menores. Isso ajuda um reduzir o risco e eumentar como chances do lucro! Não seja impulsivo: É importante ter paciência e não ser impulso quanto faz uma aposta. No aposte que você pode permitir-se de perder

Dicas adicionais

É importante ter em mente que a habilidade de prever resultados é uma necessidade para ser pré-aprendizado e adaptado com tempo. A importância tem um significado maior do mundo, como resultado da falta dos jogadores no momento certo ou na hora certa!

Também é importante que a aposta pode ser uma pessoa maneira de se desvio e emocionar durante os jogos. No espírito, É importancee nunca perder da vista o fato do qual apostas podem estar numa atitude chegadas não será mais útil como um destino para as pessoas morrerem no mundo das coisas!

Encerrado Conclusão

Apostar em eventos esportivos pode ser uma pessoa capaz de um homem que a aposta pode estar numa situação importante para o futuro como suas chances, é importante ler quem quer fazer no momento certo ao testar à 12 apostas bagagem.

**Dica** 

Explicação

Conheça as regas da apostasia

É importante entender como regras básicas da apostas antes de começar a jogar.

Sua Faça 12 apostas própria pesquisa Pesquisa

Antecipación pesquisar sobre o jogo e os tempos envolvidos.

Não aposta emocionalmente

É importante ter controle emocional quanto faz uma apósta.

Aposta em várias apostas

Emvez de apostar tudo em uma única aposta, é melhor aparecer nas várias apostas menores. Não seja impulsivos

É importante ter paciência e não ser impulsivo quanto faz uma aposta.

# **12 apostas :baixar betano para pc**

100. Assim, se a linha de dinheiro para a equipe que você escolheu foi -400, isso tigos.

e pode colocar em 12 apostas prática os seguintes tipos de acordo com os seus objectivos que sso de desenvolvimento de cada um dos seus derivados.i.clicando no seguinte e-mail que ai ser o titular da sua

## **As 8 Melhores Funções do Excel para Finanças**

O Excel é uma ferramenta poderosa que pode ajudar a maximizar a 12 apostas produtividade financeira. Existem muitas funções excelentes que podem simplificar tarefas complexas e fornecer informações financeiras importantes rapidamente. Aqui estão as 8 melhores funções do Excel para finanças:

- **XNPV:**a função XNPV calcula o valor presente líquido de um conjunto de fluxos de caixa 1. associados a datas específicas, levando em 12 apostas consideração um determinado custo de oportunidade. Fórmula: =XNPV(taxa\_de\_desconto, caixas, datas)
- **XIRR:**a função XIRR calcula a taxa de rendimento interna de um conjunto de fluxos de caixa 2. desiguais associados a datas específicas. Fórmula: =XIRR(caixas, datas)
- **MIRR:**a função MIRR calcula a taxa de retorno financeiro ajustada por risco para um 3. conjunto de fluxos de caixa discrepantes sob custos de empréstimo e taxas de reinvestimento. Fórmula: =MIRR(caixas, taxa\_de\_emprestimo, taxa carade\_reinvestimento)
- **PMT:**a função PMT calcula o valor de um pagamento periódico de uma hipoteca ou 4. emprestimo com juros compostos. Fórmula: =PMT(taxa, numero\_de\_parcelas, valor\_atual)
- **IPMT:**a função IPMT calcula o valor presente dos juros pagos em 12 apostas um período 5. específico de um empréstimo com juros compostos. Fórmula: =IPMT(taxa, periodicidade, numero de parcelas, valor atual)
- **EFFECT:**a função EFFECT calcula a taxa de juros verdadeira correspondente à taxa de 6. Juros nominal especificada durante um determinado período. Fórmula: =EFFEC T(taxa\_nominal, numeros\_de\_periodos
- **DB:**a função DB calcula a parte decrescente do custo de deprescilar um ativo ao longo do 7. tempo. Fórmula: =DB(custo\_inicial, salvamento, vidaprojecta, periodo, [intervalo])
- **RATE:**a função RATE calcula a taxa de juros periódica para um conjunto de fluxos de caixa 8. desiguais associados a datas específicas. Fórmula: =RATE(numero\_de\_períodos, valor\_atual, valor\_\_presente, [vlr\_futuro], [ vlr\_\_final],[intervalo])

### **Como criar um extrato de resultados no Excel em 12 apostas 8 passos:**

- Prepare o arquivo do Excel
- Determine as categorias
- Escolha as subcategorias
- Insira as categorias e subcategorias
- Configure as fórmulas
- Insira os dados
- Considere formatação adicional
- Finalize o documento

# **12 apostas :bets nordeste cadastro**

Author: mka.arq.br Subject: 12 apostas Keywords: 12 apostas Update: 2024/6/25 18:20:48